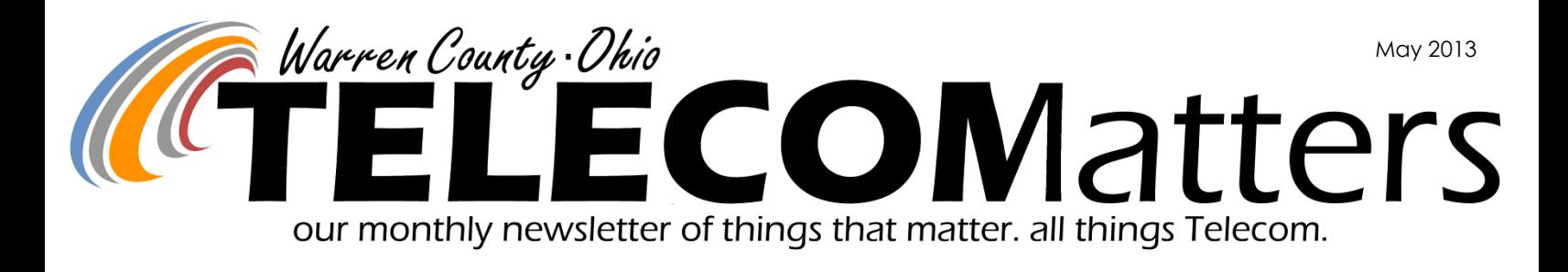

### Digital Radio System Update

Telecom maintains their bi-weekly status meetings with Motorola Project Manager, Heather Mason to stay on top of the project's timeline and action items. Within these meetings, the typical topics of discussion include project time line, staging time frame, installation, fleet mapping, status of civil work @ Warren County sites, status of 5 frequencies, logging system, and punch list.

### Tower Site Update

RST Manager, Gary Hardwick will be letting Motorola know when sites are ready for walk-throughs before the end of May. Once ready, representatives from Motorola, Mobilcomm, and Telecom will collectively tour them. Motorola equipment is onsite at the new ODOT site (Rt 741 & Rt63). Black Hawk just need wire racks in and the site is ready for Motorola.

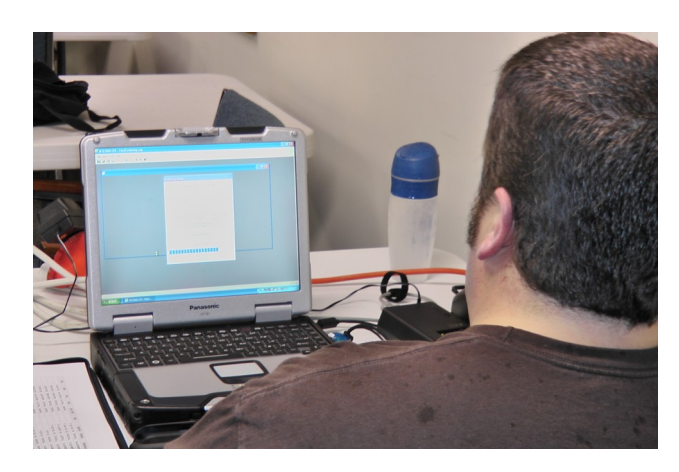

### Programming Update

Nick & Glenn have been hustling through the fleet of fire radios across the County. All but Deerfield Twp and Hamilton Twp have received the duo of updates including:

- 1. Removal of pre-rebanded 8iTACs and 8iCALL.
- 2. Programming changes such as button functions, additional TACs, Mayday channels, etc.

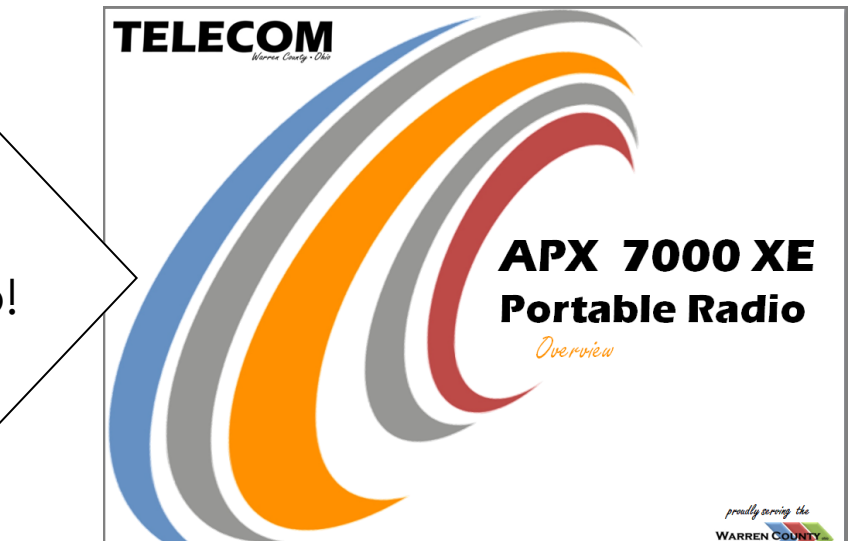

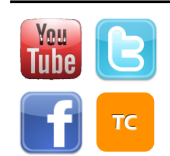

[www.WarrenCountyTelecom.com](http://www.WarrenCountyTelecom.com) | [www.facebook.com/WarrenCountyTelecom](http://www.facebook.com/WarrenCountyTelecom) | [www.twitter.com/wcoh\\_telecom](http://www.twitter.com/wcoh_telecom) | [www.youtube.com/warrencountytelecom](http://www.youtube.com/warrencountytelecom)

Director 695-1318 paul.kindell@wcoh.net | CAD/RMS 695-2800 paul.bernard@wcoh.net | Data Systems 695-1810 gary.estes@wcoh.net Radio Systems 695-2860 gary.hardwick@wcoh.net | Telephony 695-1320 adela.dingman@wcoh.net | Training 695-2802 allison.lyons@wcoh.net

In the works! A PowerPoint presenting the new fire radio!

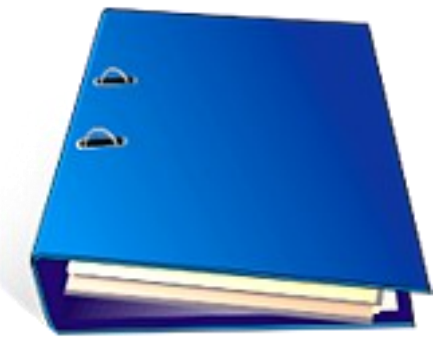

### Telecom Policy Binder [Coming Soon]

Telecom has been working on updating and creating policy documents that can be useful for all Telecom subscribers. Some of these date back to 2005, which we know are no longer relevant or current to the way we do business. Be on the lookout for a hardcopy binder in the coming months, organized by Telecom division for quick reference. Lower security documents may also be electronically available on Telecom's website, [www.WarrenCountyTelecom.com.](http://www.WarrenCountyTelecom.com)

### OH1 / Accident Reports

*RELEVANT READER: Law Enforcement Telecom Contact: Rhonda Bernard, DST 695-HELP option 4*

new OH1's. Importing the Accident Report from FBR to LRMS has gone well with the reports flawlessly.

We are hoping that we can release this to the participating agencies in early May 2013.

There are still a few outstanding items left to be tested by officers. I am hoping that all of the "bugs" will be found and worked out quickly. The new client will not be accepted until the citation module is also working. Thank you to Jennifer Embleton, Springboro PD, for her efforts in resolving this matter and assisting in testing.

I would like to take this opportunity to thank the following deputies and

> officers for their assistance and testing the new client. Warren County Sheriff's Office: Deputy Phillip

After 19 grueling months, Global Software Barton and Sgt. Wallace Stacy; Hamilton Twp (VisionTEK) has finally released a test client for the Police Department Major Scott Carlton and Green, Deputy Chet Tewmey, Deputy Jonathan Downs, Deputy Mark Purdy, Sgt. Brian Payne, Sgt. Shaun Embleton and Sgt. Corey Adams; Clearcreek Twp. Police Department Officer Kevin Officer Joel Warshaw.

flowing into the law records system (LRMS) top details concerning validating the OH1 In the next issue of Telecom Matters, some of the reports will be listed.

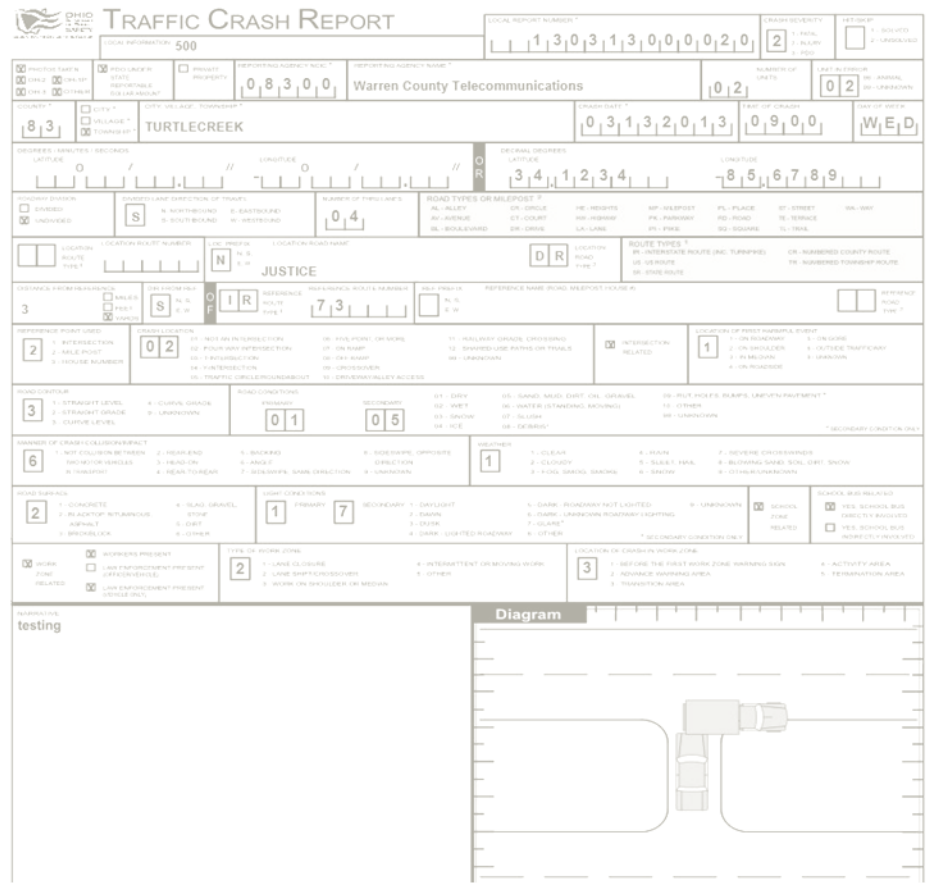

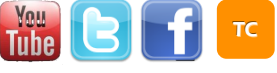

# **TELECOM Star Spotlight**

Warren County Drug Task Force P.O. Box 898. • Lebanon, OH 45036 • Phone: (513) 336-0070 • Fax: (513) 336-9097 • www.wedtf.org Drug Tips: 1-866-307-0070 (Toll Free)

April 3, 2013

Adela Dingman Telephone Operations Supervisor Warren County Telecommunications

Dear Adela:

I just wanted to take a minute and tell you how impressed I have been these last few days with one of your employees. Garrett Wilson, who we have gotten to know affectionately as "Geezer". Garrett has been incredible to watch as he has spent several days here installing phone and

His work ethic, initiative, and overall good nature, has made him a pleasure to have around the office. If he takes breaks, I don't know when it is, as every time I see him he has climbed into the ceiling and is pulling wires through, working diligently. He obviously enjoys his job, and that shows through and through.

This kind of employee, as you know, is an extraordinary value to any employer, and you and the citizens of Warren County are very fortunate to have Mr. Wilson. If there was a way I could steal him, I would try, but he seems very happy working for you!

Thanks for everything you are doing to assist us in this construction phase, it is greatly appreciated.

Sincerely,

John J. Burke Commander

Just wanted to let you guys know what a valuable employee that you have in Garrett Wilson Anytime we have a problem at the park, he is there the same day, which doesn't usually happen anywhere in the county departments, but he actually repairs the problem the same day. He is a great asset to your department. He is a problem solver and that is rare. If I could afford

him I would try to steal him. Thanks for all you do for the parks.

Larry

**Larry Easterly** Warren County Park District Park Director

1267 N. St. Rt. 741 Lebanon, OH 45036<br>(513) 695-1109 Work

Larry.Easterly@co.warren.oh.us

In addition to this also noted, "Just when sometimes we lose faith as to the quality of workers

letter, Commander Burke we see, a guy like him comes along to shatter the prejudice!"

# Once Digital: 9 radio towers vs current 5

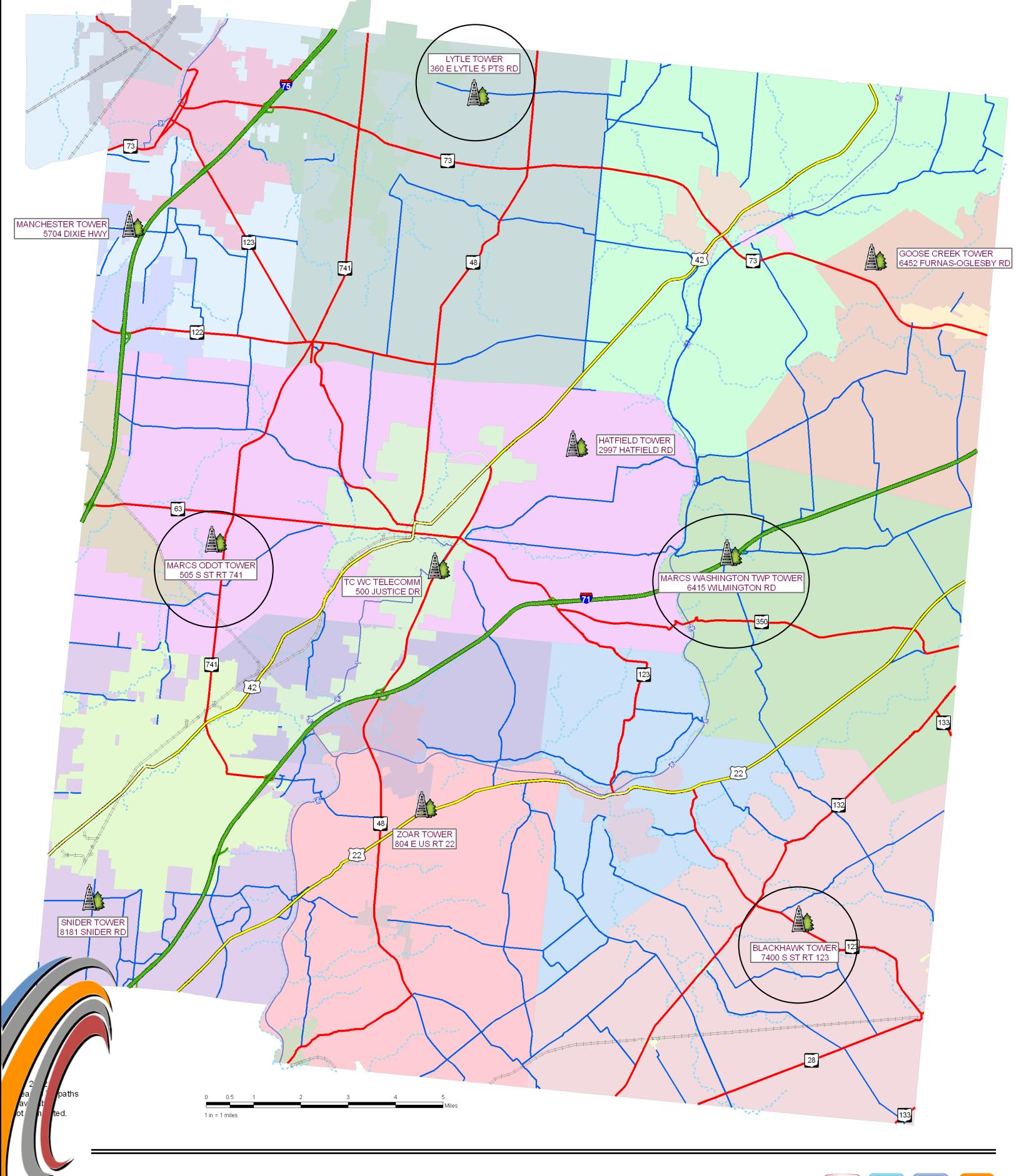

## Bingo Maps Have Been Updated for 2013

### [[Download the latest version](http://ftp.wcoh.net/public/User_Information/Maps/WC_Maps_4-2013.zip) now from the FTP site]

*RELEVANT READER: All MDC users and WCPSN subscribers who refer to maps* 

*Telecom Contact: Don Sebastianelli, GIS Mapping x2801*

*Step 1: Navigate to the FTP Site's map page [http://ftp.wcoh.net/public/](http://ftp.wcoh.net/public/User_Information/Maps/) [User\\_Information/Maps/](http://ftp.wcoh.net/public/User_Information/Maps/)*

#### ftp.wcoh.net - /public/User Information/Maps/

[To Parent Directory] Wednesday, April 24, 2013  $9:19$  AM Thursday, March 10, 2011 5:54 PM Thursday, April 14, 2011 10:23 AM Thursday, April 14, 2011 11:22 AM Tuesday, April 23, 2013 3:47 PM<br>Thursday, May 03, 2012 1:32 PM Wednesday, April 24, 2013  $9:12$  AM

697210 2013 Intro to WC Bingo PDF Maps.pdf 26101223 GC Maps 3-2011.zip 1469760 Intro to PDF Maps.pdf 749141 Saving ZIP files.pdf 331432886 WC\_Maps 4-2013.zip<br>243621 WC\_PDF\_Maps 2012\_What's\_New.pdf<br>220448 WhatsNew\_WC\_PDFMaps2013.pdf

*Step 2: Click the 'WC\_Maps\_4-2013.zip" hyperlink to open this dialogue box.* 

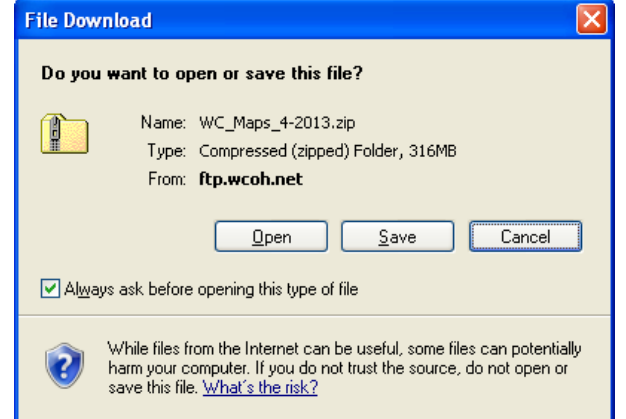

*Step 4: Once saved, double click the zipped folder, then under the 'Folder Tasks' sidebar, click 'Extract all files' and follow the prompts.*

WC Maps 4-2013.zip 323,665 KB File Edit View Favorites Tools Help Back + 0 + 1 0 Search 6 Folders 111 ldress <mark>(})</mark> \\netapp01\home\$\lyonsa.tc\My Documents\CAD-RMS (ajl)\MAPS 2013\WC\_Maps\_4-2013.zip  $\overline{\mathbf{r}}$  $\overline{\phantom{a}}$  $\overline{\mathbf{r}}$  $\overline{\mathbf{r}}$ F **Folder Tasks** LinkFile WC Map<br>Index.pdf WC\_A10.pdf WC\_A2.pdf Street\_Index. WC\_A1.pdf **Tal** Extract all files  $\overline{\phantom{a}}$  $\overline{\phantom{a}}$  $\overline{ }$  $\overline{\mathbf{a}}$ **Other Places** 

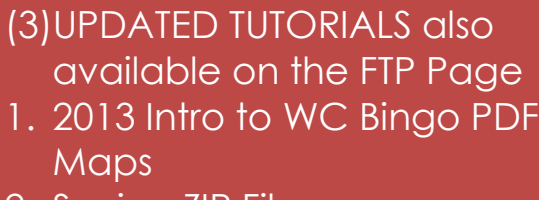

- 2. Saving ZIP Files
- 3. What's New WC PDF Maps 2013

*Step 3: Click Save and your 'Save As' window will appear. Select where to save the zip file then click Save.*

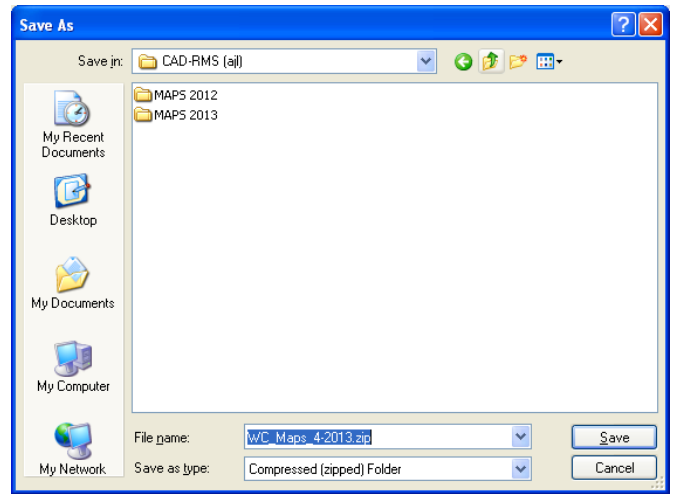

*Step 5: Once extracted, open WC\_MapIndex.pdf which hyperlinks to all the bingo pages also included in the folder.* 

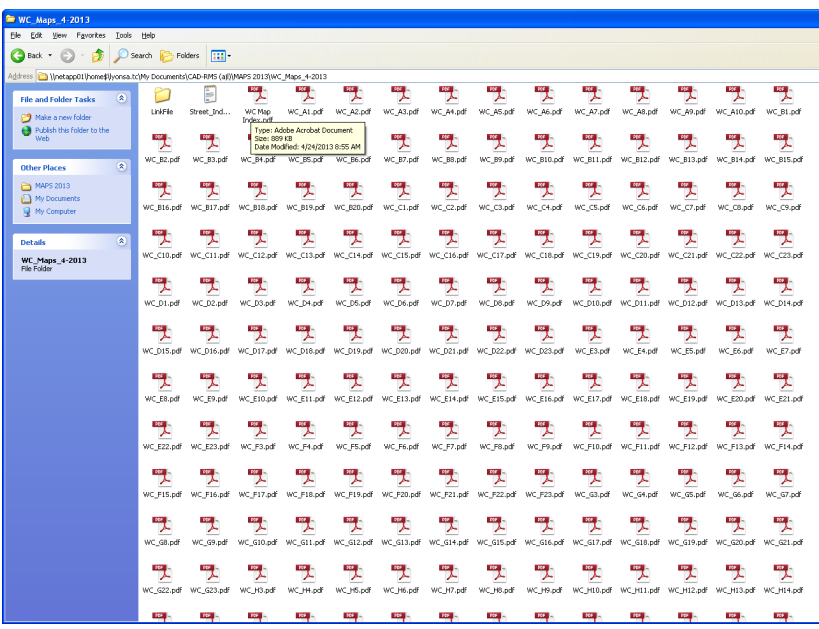

[5](http://www.facebook.com/#!/warrencountytelecom)

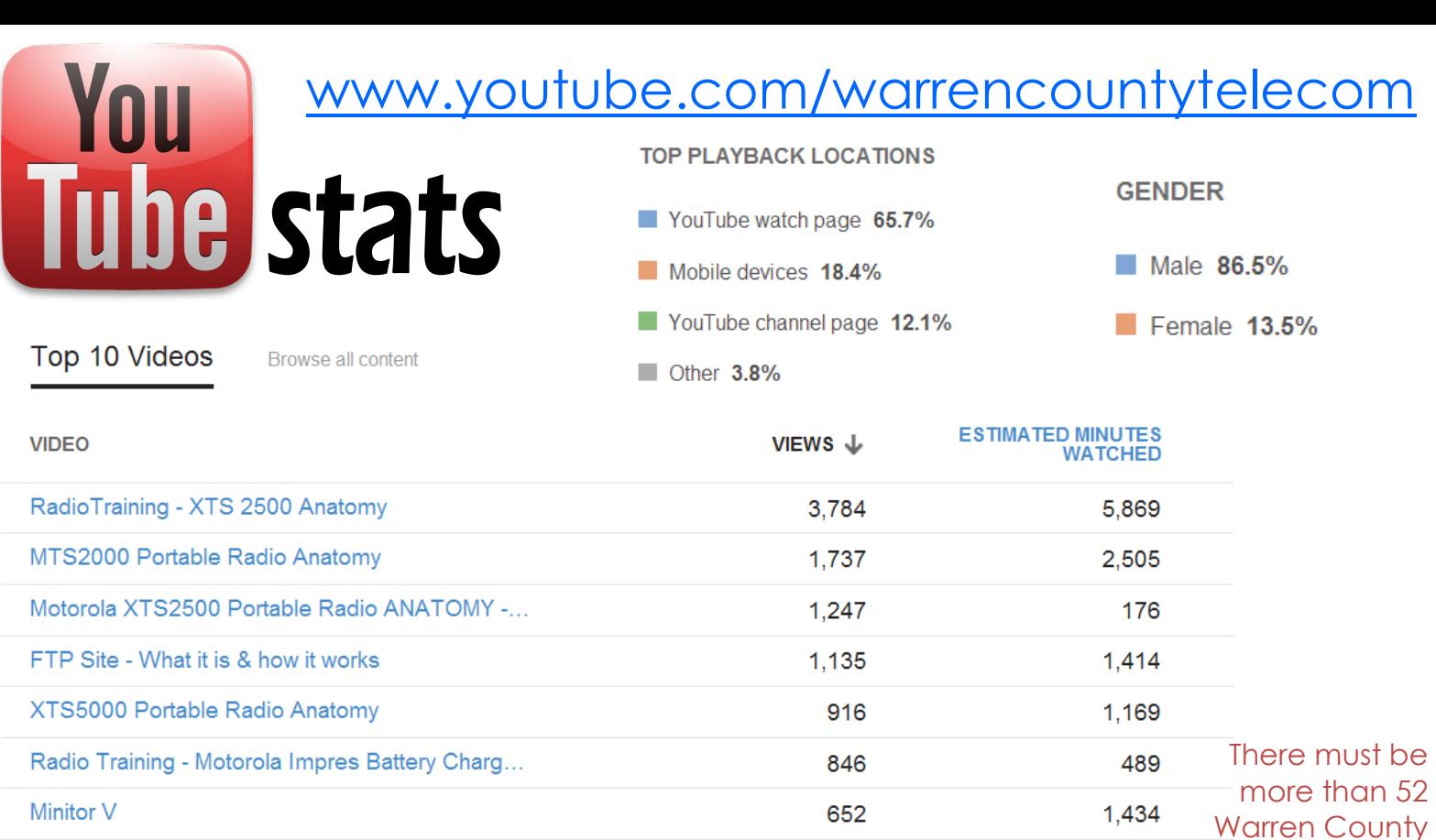

Performance

**Lockdown Training** 

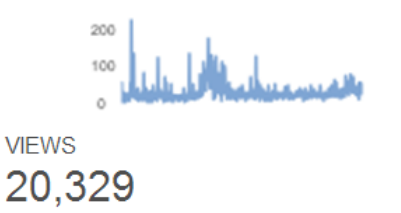

Radio Training - TAC Channels

Lebanon Fire Dept - Unit 1

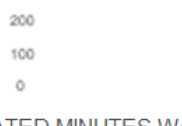

642

629

535

ESTIMATED MINUTES WATCHED 16,356

a s **SUBSCRIBERS** 52

345

75

119

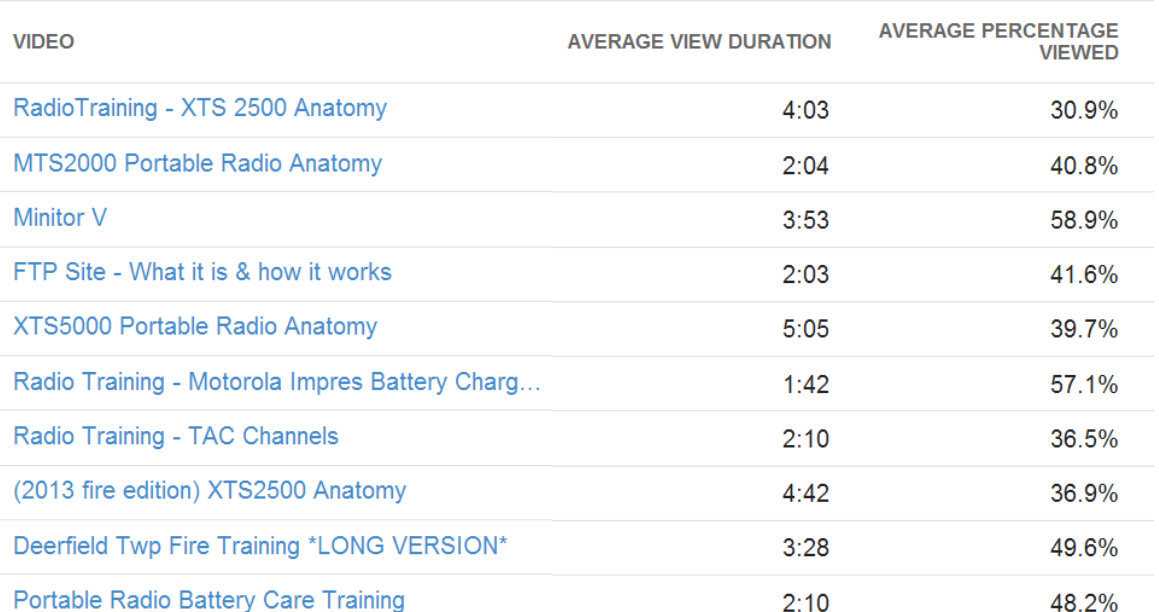

#### **Videos aren't watched in their entirety!** Seems

folks with a You Tube account! Subscribe to our channel and watch videos as soon as they're

published!

<u>La característica establecidade en el c</u>

most people lose interest before the 5-minute mark. Most videos are kept under 5 minutes while the lengthier ones walk you through an entire radio or computer software (so they take a little longer).

**What can Telecom do to keep your attention? Send your advice to [allison.lyons@wcoh.net](mailto:allison.lyons@wcoh.net)**